## Package 'nonrandom'

February 20, 2015

<span id="page-0-0"></span>Type Package

Title Stratification and matching by the propensity score

Version 1.42

Date 2014-04-04

Author Susanne Stampf [cre, aut]

Maintainer Susanne Stampf <susanne.stampf@usb.ch>

Description This package offers a comprehensive data analysis if stratification and matching by the propensity score is done. Several functions are implemented, starting from the selection of the propensity score model up to estimating propensity score based treatment or exposure effects. All functions can be applied separately as well as combined.

## Depends lme4

Suggests colorspace

License GPL

LazyLoad yes

LazyData yes

BuildVignettes yes

NeedsCompilation no

Repository CRAN

Date/Publication 2014-04-05 08:06:21

## R topics documented:

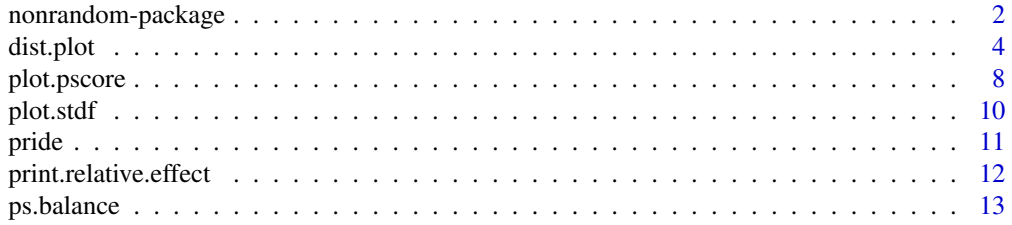

## <span id="page-1-0"></span>2 nonrandom-package

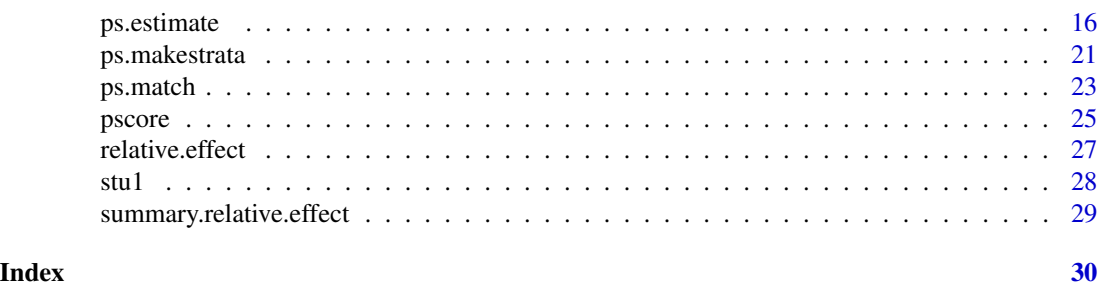

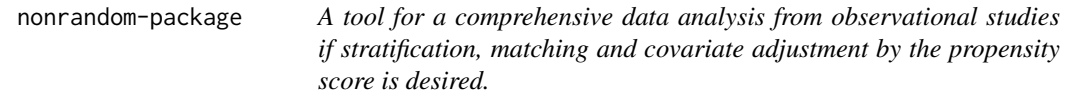

#### Description

nonrandom offers a comprehensive data analysis if stratification, matching and covariate adjustment by the propensity score should be applied. Several functions are implemented, starting from the selection of the propensity score model up to estimating propensity score based treatment effects. All functions can be applied separately as well as combined.

## Details

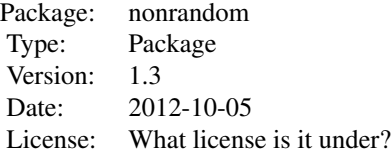

#### The estimation of the propensity score

The propensity score is the conditional probability of receiving a certain treatment given patient's covariates. It is generally unknown and has to be estimated, e.g. using logistic regression. The selection of an appropriate propensity score model is mostly difficult. A measure describing the extent to which a covariate is confounding the treatment effect on outcome is implemented in relative.effect(). pscore estimates the propensity score.

#### Propensity score methods

Propensity score methods aims to balance covariate distributions between treatment groups and allow for estimating marginal effects. Stratification (ps.makestrata()) and matching (ps.match)) by the estimated propensity score are the most popular methods to eliminate imbalances in covariate distributions. ps.estimate also offers covariate adjustment by the propensity score.

#### Balance checks

An important, but often neglected issue in propensity score based data analyses is the check of covariate distributions between treatment groups after stratification and matching. Both graphical checks (dist.plot and plot.stdf) as well as classical statistical tests and standardized differences (ps.balance) can be used to examine covariate distributions.

## Effect estimation

After stratification and matching by the propensity score, treatment effects are estimated in the stratified an matched data, respectively. ps.estimate estimates those effects depending on the data structure. It offers an additional adjustment for residual imbalances in the stratified or matched data as well as the estimation of effect using traditional regression models including covariate adjustment by the propensity score.

#### Author(s)

Susanne Stampf

Maintainer: Susanne Stampf <susanne.stampf@usb.ch>

#### Examples

```
## data on quality of life
data(stu1)
## estimate relative effects for covariates 'tgr' and 'age' regarding
## the effect of treatment 'therapie' on response 'pst'
rel.eff \leq relative.effect(data = stu1,
                          formula = pst~therapie+tgr+age)
## estimate the propensity score
ps \leq pscore(data = stu1,formula = therapie~tgr+age)
## stratify data
strata <- ps.makestrata(object = ps)
## match data in a ratio of 1:1 with a caliper size of 0.5
match \leq ps.match(object = ps,
                 ratio = 1,caliper = 0.5,
                  givenTmatchingC = FALSE)
## graphical check of distribution of both covariates between
## treatment groups in the matched data
bal.plot1 <- dist.plot(object = strata,
                     sel = c("tmass"))
```

```
bal.plot2 \leq dist.plot(object = match,sel = c("alter"),plot.type = 2,
                      compare = TRUE)
## calculate standardized differences of both covariates
## in case of matched data
bal. table < - ps. balance(object = match,sel = c("tgr", "age"),method = "stand.diff",
                       alpha = 20## estimate propensity score based effects and in comparion the
## regression based treatment effect on response
ps.est <- ps.estimate(object = strata,
                     resp = "pst",regr = pst~therapie+tgr+age)
```
dist.plot *Graphical balance check for covariate distributions in treatment groups*

#### Description

Plot covariate disitribution in treatment groups

#### Usage

```
dist.plot(object, sel=NULL, treat=NULL, stratum.index=NULL,
match.index=NULL, plot.type=1, compare=FALSE, cat.levels=2,
plot.levels=5, label.match=NULL, label.stratum=c("Stratum","Original"),
with.legend=TRUE, legend.title=NULL, legend.cex=0.9, myoma=c(3,2,2,2),
mymar=c(5,4,1,2), width=0.5, xlim=NULL, ylim=NULL, col=NULL, las=1,
font.main=2, font=1, main=NULL, main.cex=1.2, sub.cex=0.9,
bar.cex=0.8, ...
```
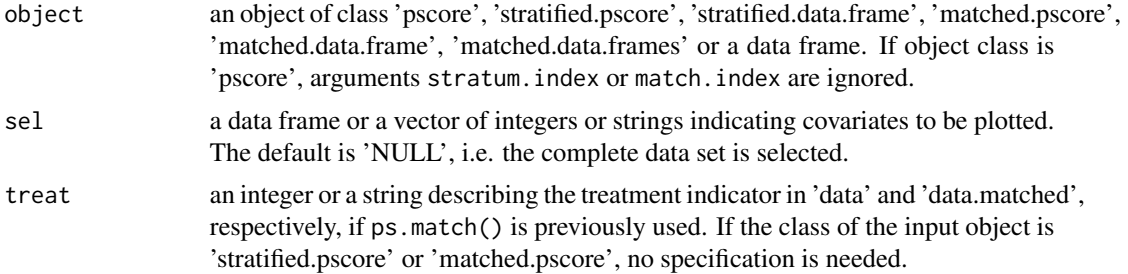

- stratum.index an integer or a string indicating the vector containing the stratum indices in stratified data. No specification is needed if ps.makestrata() is previously used. match.index an integer or a string indicating the vector containing the matching indices in data and in the matched data. No specification is needed if ps.match() is previously used. plot.type an integer specifying the plot type. The default is '1', i.e. means for continuous and frequencies for categorical covariates are plotted as barplots separated by treatment. If plot.type='2', histograms are shown. compare a logical value indicating whether the covariate distribution in the original data are plotted. cat.levels an integer. The default is '2', i.e. covariates with more than two different values are considered as continuous. plot.levels an integer. The default is '5', i.e. five cutpoints are used to define histogram classes for continuous covariates. Caution: The classification depends on the data structure such that the class number used in the histogram may differ from the statement in plot.levels. label.match a vector of two strings describing the labels for the original and the matched data. The default is 'NULL', i.e. c('Original', 'Matched') is used. label.stratum a string describing the labels for the stratum-specific data. with.legend a logical value indicating whether a legend is shown. legend.title a string indicating the legend title. The default is 'NULL', i.e either covariate categories or treatment labels in case of continuous covariates are given if plot.type='1'. For plot.type='2', treatment labels are shown. legend.cex a numeric indicating the font size in the legend. myoma the size of outer margins, see par. mymar margins to be specified on the four sides of the plot, see par. width an integer indicating bar widths. xlim a vector of integers of length two indicating limits for the x axis. ylim a vector of integers of length two indicating limits for the y axis. It is only meaningful if plot.type='2'. col a vector of colors for bars or bar components. The vector length should depend on the plot.type and the category levels of the plotted covariates. las a integer indicating the style of axis labels, see par. font.main an integer indicating the font to be used for plot main titles, see par. font an integer specifying the font to use for text, see par. main a string indicating the main title for graphics. main.cex a numeric indicating the font size of main title. sub.cex a numeric indicating the font size of sub titles. bar.cex a numeric indicating the font size of bar titles.
- ... further arguments for graphics.

## Details

Propensity score methods aims to eliminate imbalances in covariate distributions between treatment groups. An important issue is to check those after stratification or matching.

The usage of dist.plot() depends on the class of the input object. If either ps.makestrata() or ps.match() are previously used, treat, match.index and stratum.index are not needed, contrary to the case where the input object is a data frame.

## Value

dist.plot() returns a list containing information for graphics. The number and the manner of the list entries depends on plot. type and on the type of covariates to be plotted:

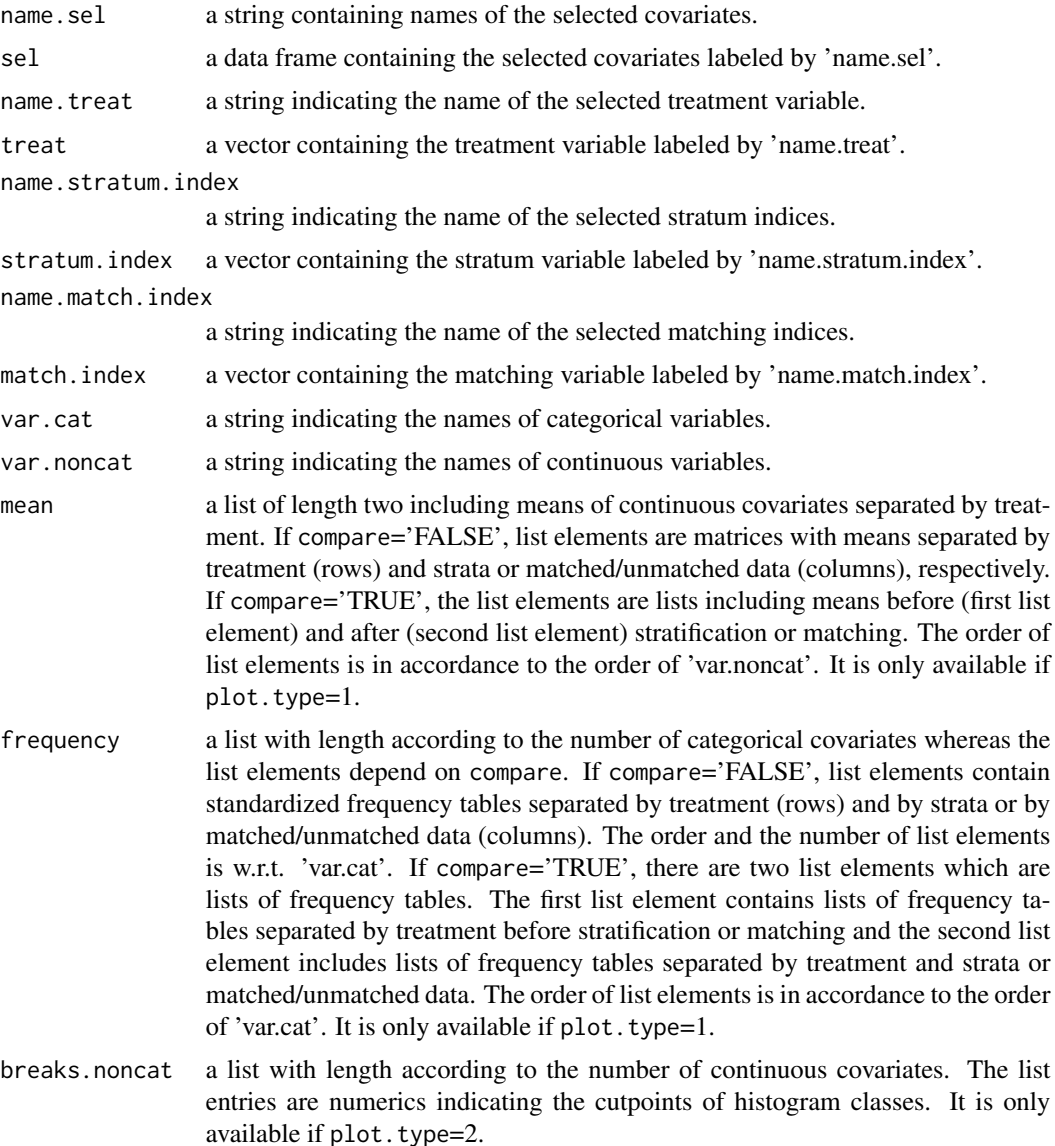

#### <span id="page-6-0"></span>dist.plot 7

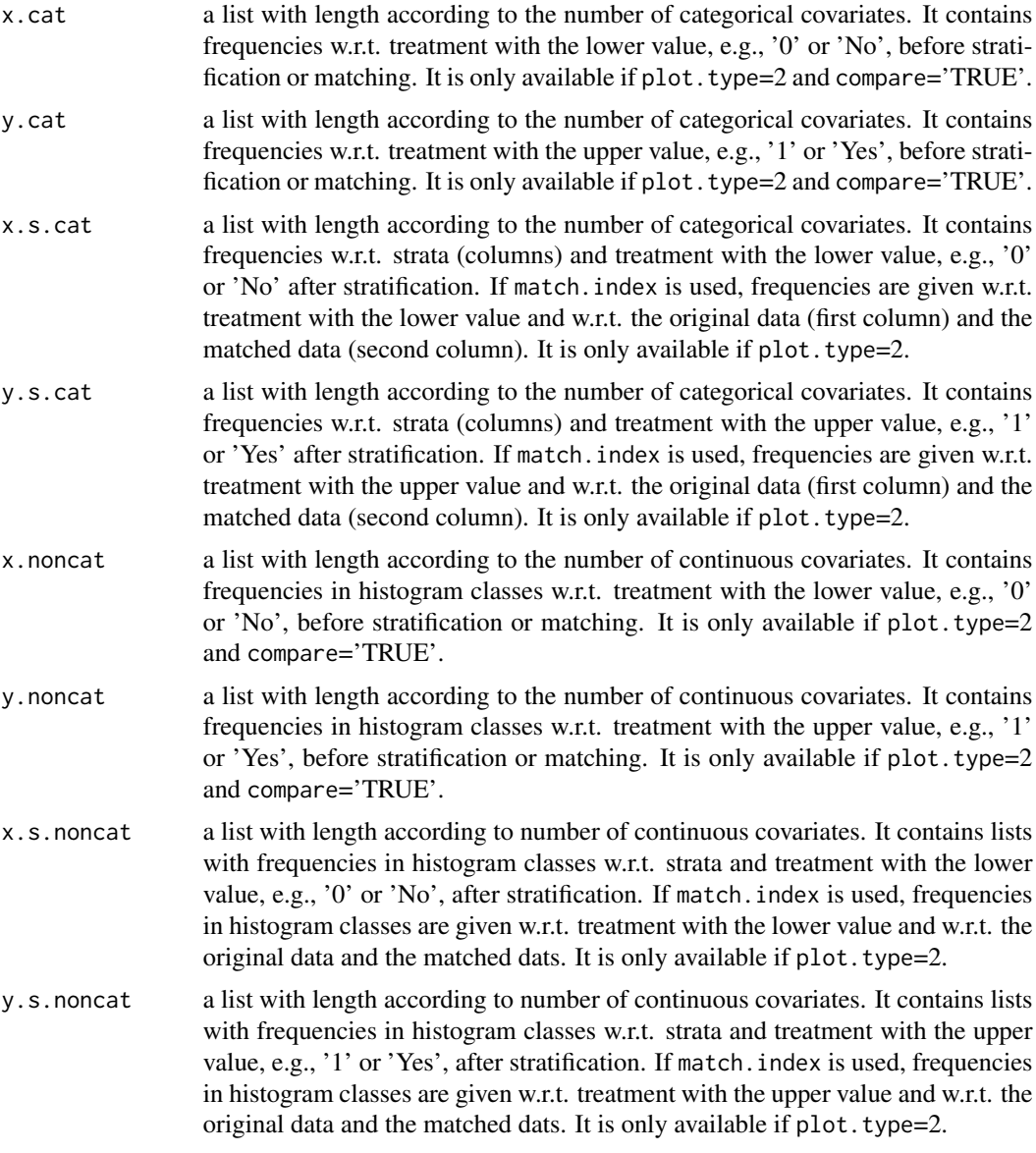

## Author(s)

Susanne Stampf <susanne.stampf@usb.ch>

## See Also

[barplot](#page-0-0)

## Examples

## STU1 data(stu1)

```
stu1.ps \leq pscore(data = stu1,
               formula = therapie~tgr+age)
stu1.match <- ps match (object = stu1.ps,ratio = 2,
                    caliper = 0.5,
                    givenTmatchingC = FALSE,
                    matched.by = "pscore",
                    setseed = 38902)
stu1.plot <-
   dist.plot(object = stu1.math,sel = c("age"),compare = TRUE,
            plot-type = 2,
            with.legend = FALSE)
## PRIDE
data(pride)
pride.ps \leq pscore(data) = pride,
                formula = PCR_RSV~SEX+RSVINF+REGION+
                            AGE+ELTATOP+EINZ+EXT,
                name.pscore = "ps")
pride.strata <- ps.makestrata(object = pride.ps,
                          breaks = quantile(pride.ps$pscore,
                                          seq(0,1,0.2)),
                          stratified.ps = "ps")
pride.plot <-
  dist.plot(object = pride.starta,sel = c("REGION", "AGE"),plot.type = 1) ## default
```
plot.pscore *Graphical check for propensity score distributions in treatment groups*

#### Description

Plot propensity score density in treatment groups

#### Usage

```
## S3 method for class 'pscore'
plot(x, par.dens=NULL, par.1=NULL, par.0=NULL,
 with.legend=FALSE, legend.cex=0.9, legend.label=NULL,
  main=NULL, ylim=NULL, xlim=NULL, ...)
```
## <span id="page-8-0"></span>plot.pscore 9

#### Arguments

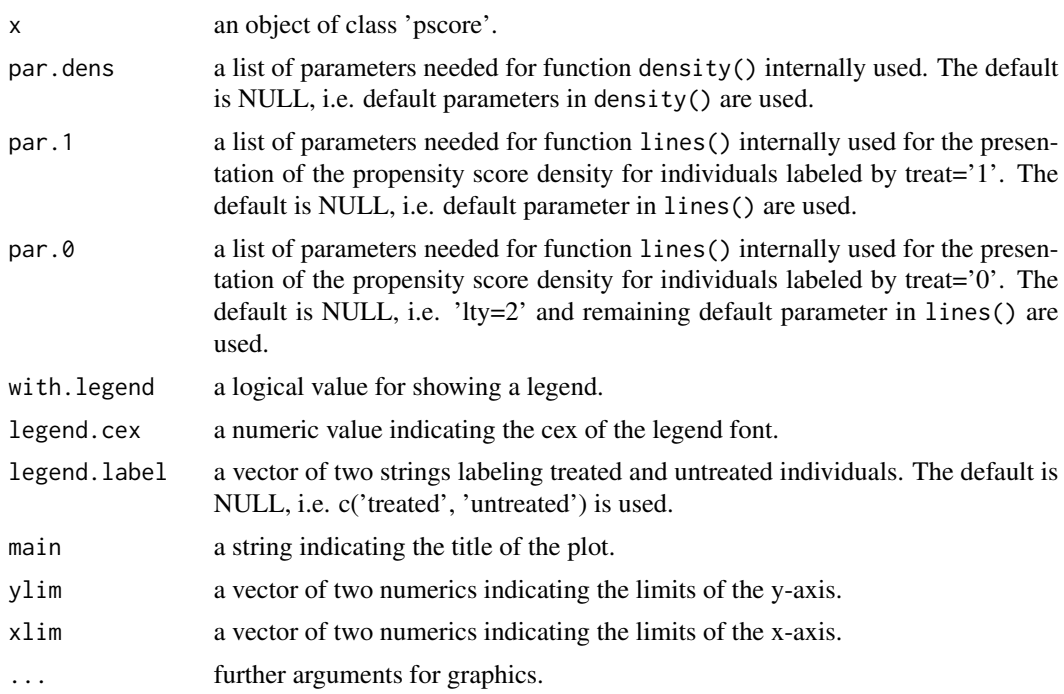

## Details

Propensity score methods aim to eliminate imbalances in covariate distributions between treatment groups. Therefore, individuals from both treatments are matched together or individuals are stratified based on their propensity score. To do so, the graphical check of propensity score distributions for treated and untreated individuals is useful.

The use of plot.pscore() requires the use of (pscore).

## Author(s)

Susanne Stampf <susanne.stampf@usb.ch>

#### See Also

[plot](#page-0-0)

## Examples

```
## STU1
data(stu1)
stu1.ps \leq pscore(data = stu1,
                 formula = therapie~tgr+age)
plot.pscore(x = stu1.ps,main = "PS distribution",
           xlab = "",
```
<span id="page-9-0"></span>10 plot.stdf

```
par.1=list(col="red"),
par.0=list(lwd=2),
par.dens=list(kernel="gaussian"))
```

```
plot.stdf Graphical check for standardized differences of covariates
```
## Description

Plot standardized differences of covariates

#### Usage

```
## S3 method for class 'stdf'
plot(x, sel = NULL, plot.alpha = TRUE,
 mymar = c(5,8,4,2), pch.p = c(1,5), col.p = c("black", "red"),colorspace = NULL, cex.p = 1.25, line.stdf = 1, line.alpha = 4,
 with.legend = TRUE, legend.label = c("before", "after"),
  legend.cex = 1, legend.xy = NULL, ...)
```
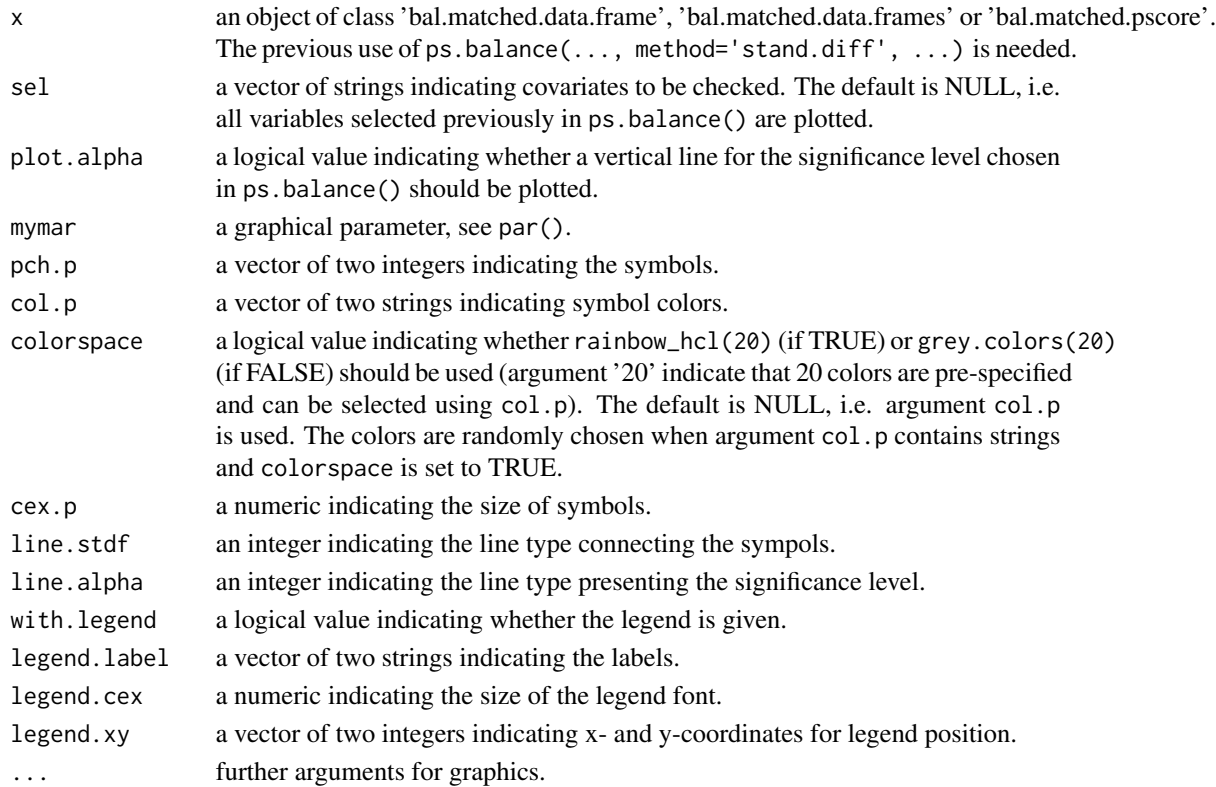

#### <span id="page-10-0"></span>pride the contract of the contract of the contract of the contract of the contract of the contract of the contract of the contract of the contract of the contract of the contract of the contract of the contract of the cont

#### Details

Standardized difference are proposed to check the balance of covariates after matching. The function plot.stdf() offers a graphical check of it presenting standardized differences of covariates between treatment groups before and after matching.

The usage of plot.stdf() requires the previous use of ps.balance(..., method='stand.diff', ...) and is only available when matching is done before via ps.match().

#### Author(s)

Susanne Stampf <susanne.stampf@usb.ch>

#### See Also

[plot](#page-0-0)

#### Examples

```
## STU1
data(stu1)
stu1.ps \leq pscore(data = stu1,
               formula = therapie~tgr+age)
stu1.match \leq ps.match(object = stu1.ps,
                    ratio = 2,
                    caliper = 0.5,
                    givenTmatchingC = FALSE,
                    matched.by = "pscore",
                    setsed = 38902)
stu1.bal.match <- ps.balance(object = stu1.match,
                         sel = c("tgr", "age"),method = "stand.diff",
                         alpha = 20)
plot. stdf(x = stud.bal.match,main = "Stu1 study: Standardized differences",
        cex. axis = 1.2,legend. cex = 1.3,cex.main = 1.5,\ln 5 = 1,
        col.p = c("black", "gray")
```
pride *Data example pride*

#### Description

Data dealing with lower respiratory tract infections (LRTI) in n=3.078 infants and children aged less than three years in the observational study Pri.DE (Pediatric Respiratory Infection, Deutschland) in Germany.

#### <span id="page-11-0"></span>Usage

data(pride)

#### Format

A data frame with n=3078 observations on the following 15 variables.

PCR\_RSV current respiratory syncytial virus (RSV) infection (1) or not (0) SEX gender: male (1) and female (2) ETHNO ethnic group: German (1), European Union (2) and others (3) FRUEHG preterm delivery (1) or not (0) RSVINF former RSV infection (1) or not (0) HERZ congenital heart defect (1) or not (0) REGION German region: South (1), East (2), West (3) and North (4) AGE age in years VOLLSTIL current breast feeding or longer than two months (1) or not (0) EINZ siblings  $(1)$  or not  $(0)$ TOBACCO passive tobacco smoke exposure at home (1) or not (0) **EXT** external care  $(1)$  or not  $(0)$ **ELTATOP** parental atopy  $(1)$  or not  $(0)$ SEVERE severe LRTI (1) or not (0) KRANKSUM number of diagnosed LRTI

## Examples

data(pride)

print.relative.effect *Print function*

### Description

to print results.

#### Usage

## S3 method for class 'relative.effect'  $print(x, \ldots)$ 

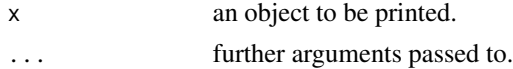

## <span id="page-12-0"></span>ps.balance 13

## Details

Print function

ps.balance *Statistical tests and standardized differences for balance checks*

## Description

Apply statistical tests or calculate standardized differences for balance checks of covariate distributions between treatment groups

## Usage

ps.balance(object, sel=NULL, treat=NULL, stratum.index=NULL, match.index=NULL,method="classical", cat.levels=2, alpha=5, equal=TRUE)

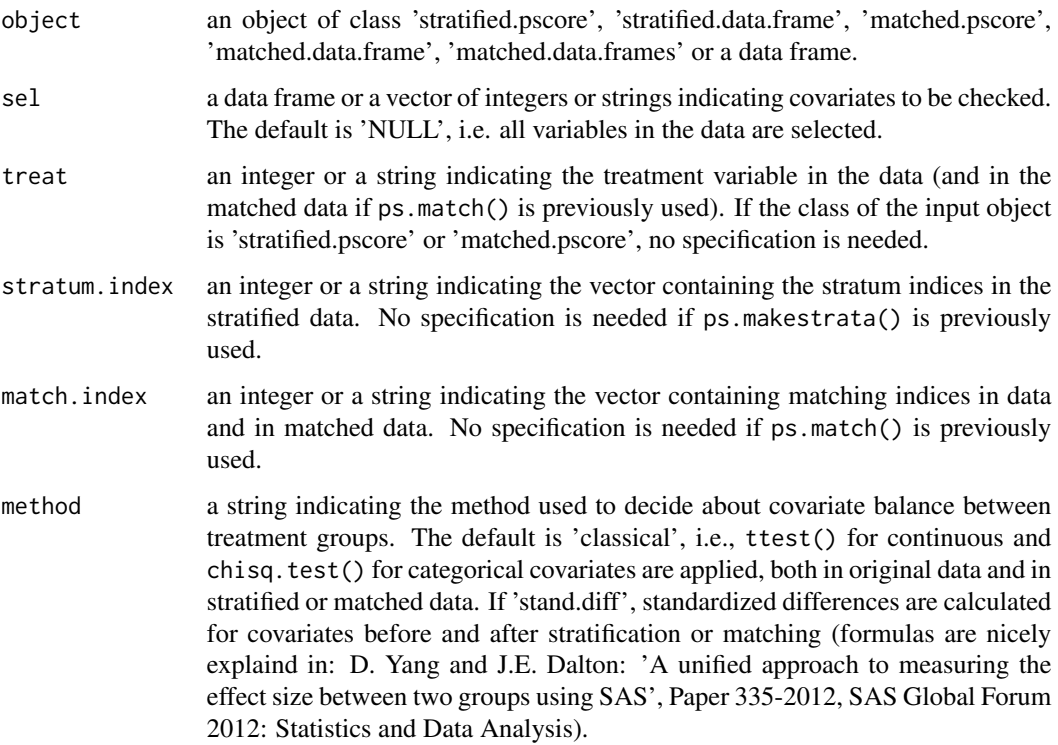

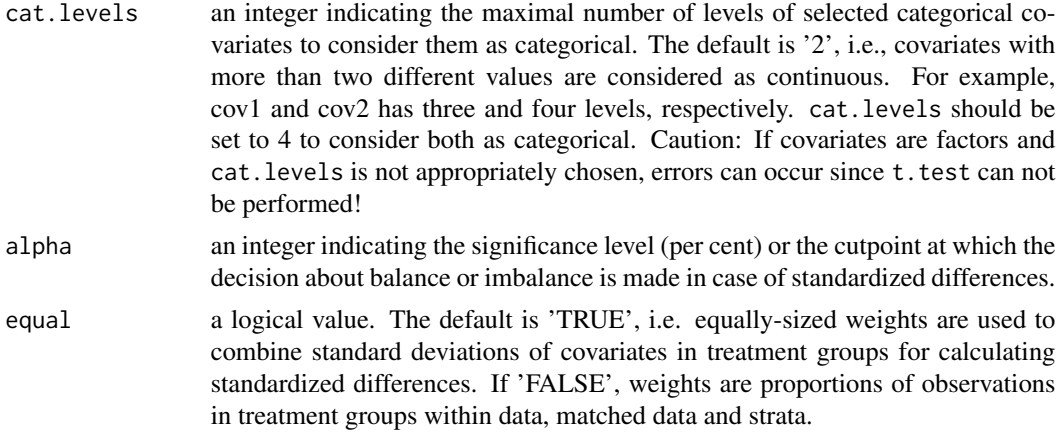

## Details

Propensity score methods aims to eliminate imbalances in covariate distributions between treatment groups. An important issue is to check those after stratification or matching. Statistical tests or standardized differences can be used for those balance checks.

The usage of ps.balance() depends on the class of the input object. If either ps.makestrata() or ps.match() are previously used, treat, match.index and stratum.index are not needed, contrary to the case where the input object is a data frame.

## Value

ps.balance() returns an object of the same class as the input object. The number and the manner of the values depends on the used method:

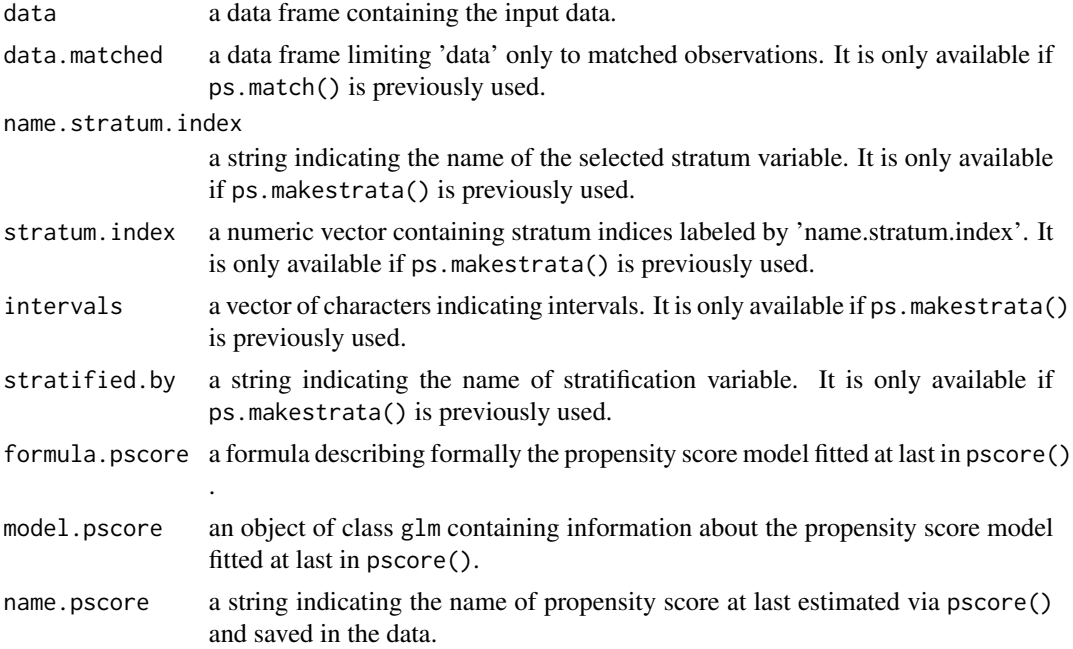

## ps.balance 15

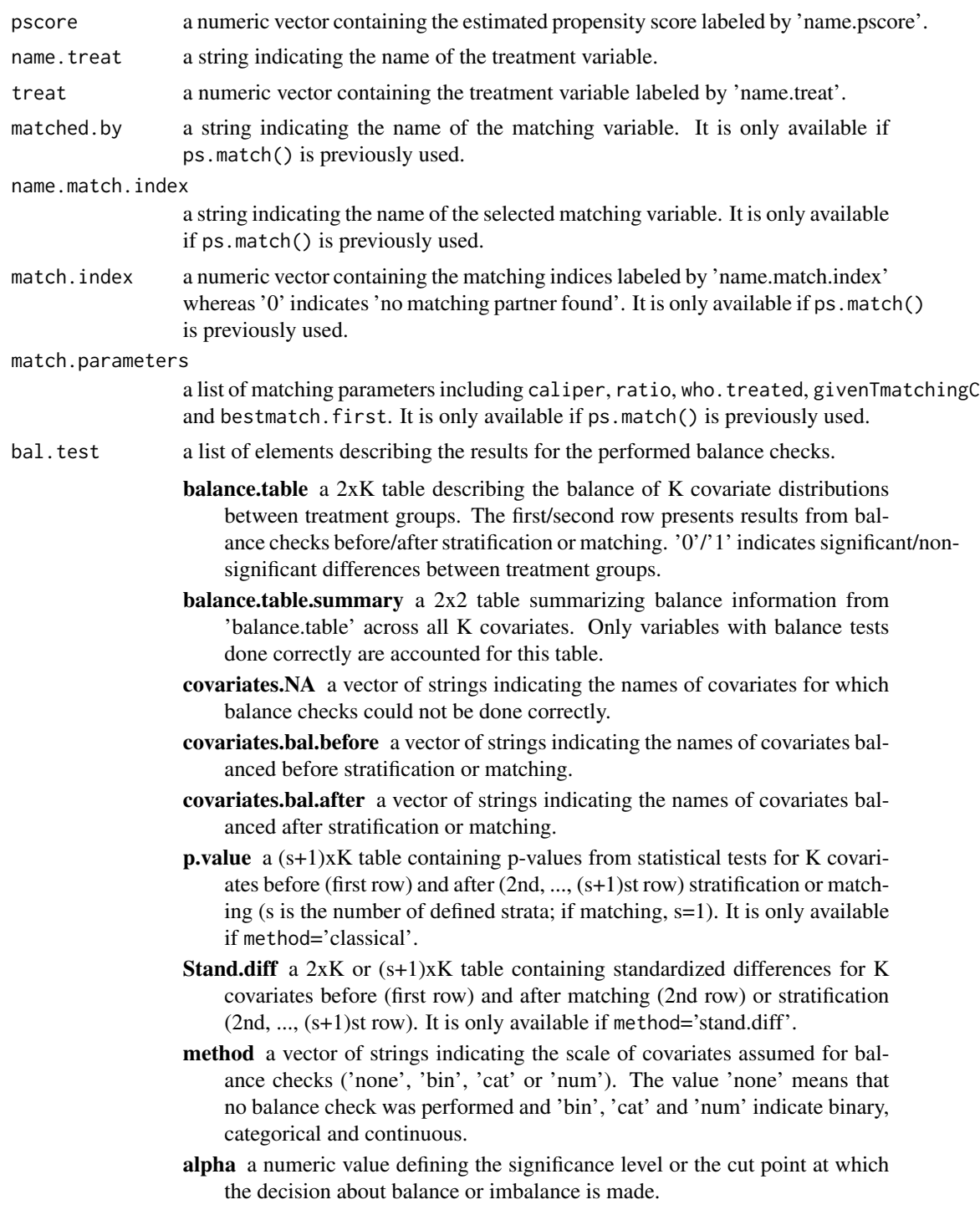

## Author(s)

Susanne Stampf <susanne.stampf@usb.ch>

#### Examples

```
## STU1
data(stu1)
stu1.ps <- pscore(data = stu1,
               formula = therapie~tgr+age)
stu1.match <- ps.match(object = stu1.ps,
                    ratio = 2,
                    caliper = 0.5,
                    givenTmatchingC = FALSE,
                    matched.by = "pscore",
                    setsed = 38902)
stu1.balance <- ps.balance(object = stu1.match,
                        sel = c("tgr", "age"),method = "stand.diff",
                        alpha = 20## PRIDE
data(pride)
pride.ps \leq pscore(data = pride,formula = PCR_RSV~SEX+RSVINF+REGION+
                             AGE+ELTATOP+EINZ+EXT,
                 name.pscore = "ps")
pride.strata <- ps.makestrata(object = pride.ps,
                           breaks = quantile(pride.ps$pscore,
                                           seq(0,1,0.2)),
                           stratified.ps = "ps")
pride.balance < - ps.balance(object = pride.strata,sel = c(2:6),
                         method = "classical",
                         cat.levels = 4,
                         alpha = 5)
```
ps.estimate *Estimation of propensity score based treatment effects*

#### Description

Estimation of propensity score based treatment effects

#### Usage

```
ps.estimate(object,resp,treat = NULL, stratum.index = NULL,
match.index = NULL, adj = NULL, weights = "rr", family = "gaussian",
regr = NULL, ...)
```
<span id="page-15-0"></span>

#### ps.estimate 17

#### Arguments

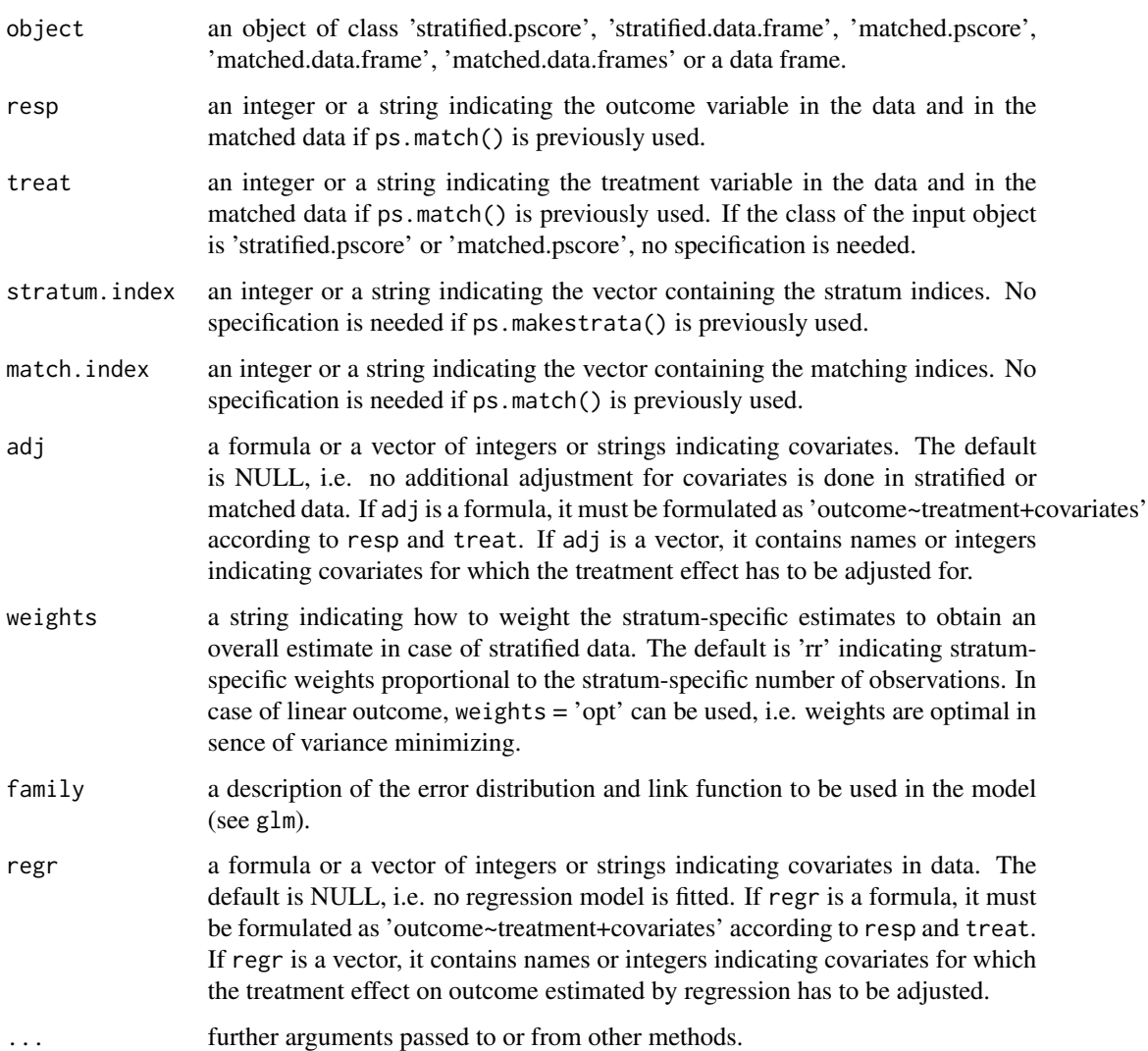

#### Details

Propensity score methods are used to estimate treatment effects in observational data. The treatment effects are estimated without adjustment and can to be interpreted as marginal effects. However, it is additionally possible to adjust for residual imbalances in strata or in the matched data (using adj) and also to apply traditional regression (using regr).

The usage of ps.estimate() depends slightly on the class of the input object. If either ps.makestrata() or ps.match() are previously used, treat, match.index and stratum.index are not needed, contrary to the case where the input object is a data frame. If both match.index and stratum.index are specified, stratum.index will be ignored. If one specifies adj and regr as formulas, they must be identical in form of 'outcome~treatment+covariates' and 'outcome' and 'treatment' must agree with resp and treat.

ps.estimate returns an object of the same class as the input object. The number and the manner of values depends on the scale of resp:

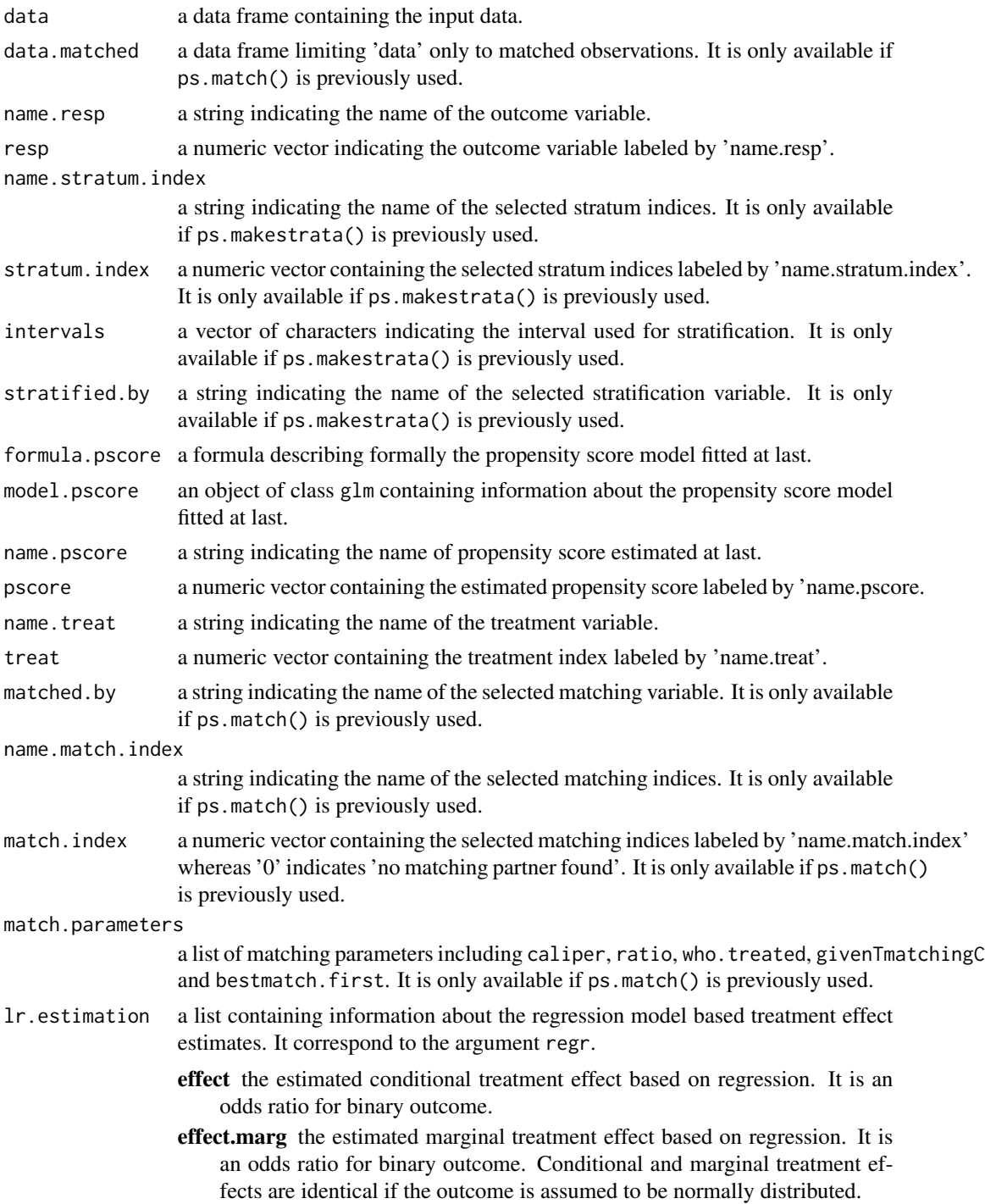

#### ps.estimate 19

- se the estimated standard error for effect. For binary outcome, it is given on the log scale.
- se.marg the estimated standard error for effect.marg. For binary outcome, it is given on the log scale.
- regr.formula a formula describing formally the fitted regression outcome model correspond to regr.
- regr.model a glm object containing information of the fitted regression outcome model correspond to regr.
- ps.estimation a list containing information about the estimated propensity score based treatment effects. The list entries depend on the scale of outcome.
	- crude a list containing information about the crude treatment effect estimated by 'outcome~treatment':
		- effect the estimated crude treatment effect. For binary outcome, it is an odds ratio.
		- se the estimated standard error of 'effect'. For binary outcome, it is given on log scale.
	- adj a list containing information about the estimated adjusted propensity score based treatment effect corresponding to adj:
		- model outcome model applied in each stratum or in the matched data to adjusted for covariates.
		- effect.str the estimated adjusted stratum-specific treatment effects. For binary outcome, it is an odds ratio. It is only availabe for stratified data.
		- effect the estimated adjusted overall treatment effect. For binary outcome, it is an odds ratio.
		- se the estimated standard error of effect. For binary outcome, it is given on log scale.
	- unadj a list containing information about the estimated unadjusted propensity score based treatment effect. The list entries depend on the scale of response:
		- effect the estimated marginal treatment effect. For binary outcome, it is an odds ratio based on outcome rates.
		- se the estimated standard error of effect. For binary outcome, it is given on log scale.
		- p1 a numeric indicating the estimated marginal outcome probability for treatment labeled by the upper value. It is only available for binary outcome and stratified data.
		- p0 a numeric indicating the estimated marginal outcome probability for treatment labeled by the lower value. It is only available for binary outcome and stratified data.
		- p1.str a numeric indicating the estimated stratum-specific outcome probabilities for treatment labeled by the upper value. It is only available for binary outcome and stratified data.
		- p0.str a numeric indicating the estimated stratum-specific outcome probabilities for treatment labeled by the lower value. It is only available for binary outcome and stratified data.
- <span id="page-19-0"></span>effect.mh the stratified Mantel-Haenszel estimate for the treatment effect. It is only available for binary outcome and stratified data.
- se.mh the estimated standard error for effect.mh. It is only available for binary outcome and stratified data.
- odds.str the estimated stratum-specific odds ratio used for the stratified Mantel-Haenzsel estimator. It is only available for binary outcome and stratified data.
- weights a string indicating the selected weights scheme.
- weights.str a numeric vector containing the stratum-specific weights. It is only available for stratified data.

#### Author(s)

Susanne Stampf <susanne.stampf@usb.ch>

#### See Also

[glm](#page-0-0), [formula,](#page-0-0) [lmer](#page-0-0)

## Examples

```
## STU1
data(stu1)
stu1.ps \leq pscore(data = stu1,
                formula = therapie~tgr+age)
stu1.match \leq ps.match(object = stu1.ps,
                     ratio = 2,
                     caliper = 0.5,
                     givenTmatchingC = FALSE,
                     matched.by = "pscore",
                     setseed = 38902)
stu1.est <-
 ps.estimate(object = stu1.match,
            resp = "pst",
            adj = "tmass",regr = pst~therapie+tgr+age)
## PRIDE
data(pride)
pride.ps \leq pscore(data) = pride,
                 formula = PCR_RSV~SEX+RSVINF+REGION+
                              AGE+ELTATOP+EINZ+EXT,
                 name.pscore = "ps")
pride.strata <- ps.makestrata(object = pride.ps,
                           breaks = quantile(pride.ps$pscore,
                                            seq(0,1,0.2)),
                           stratified.ps = "ps")
pride.est <-
 ps.estimate(object = pride.strata,
            resp = "SEVERE",
            family = "binomial",
```
## <span id="page-20-0"></span>ps.makestrata 21

```
adj = "AGE",regr = SEVERE ~PCR_RSV+SEX+ETHNO+FRUEHG+HERZ+
         ELTATOP+REGION+AGE+TOBACCO+VOLLSTIL+EXT+
         EINZ+KRANKSUM,
weights = "rr")
```
ps.makestrata *Propensity score stratification*

#### Description

Stratification based on the estimated propensity score

#### Usage

```
ps.makestrata(object, breaks=NULL, name.stratum.index="stratum.index",
stratified.by=NULL, ...)
```
#### Arguments

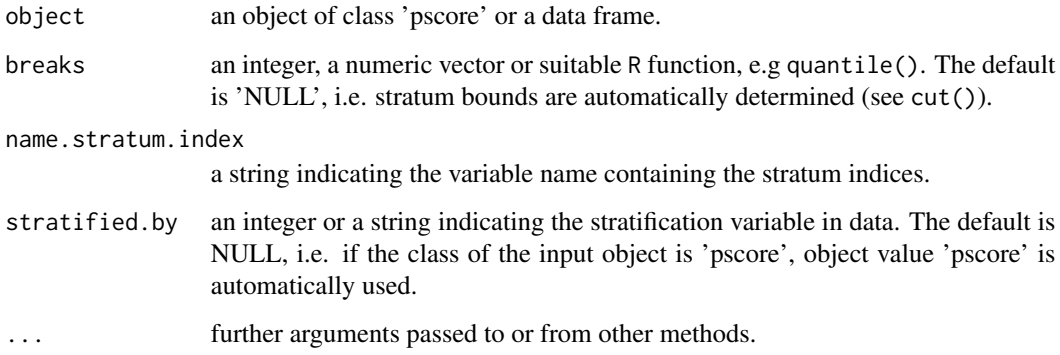

#### Details

Stratification by the estimated propensity score groups observations with identical or similar estimated propensity score.

If function pscore() is previously used with default settings, stratified.by has not to be specified. It is needed if the stratification variable is not labeled by 'pscore'.

Several options for the argument breaks are available. The default is 'NULL', i.e. values of the stratification variable are factorized and each factor correspond to a stratum. Using an integer, the number of strata is specified. If a numeric vector is given, its values indicate the stratum bounds.

<span id="page-21-0"></span>ps.makestrata() returns an object of class 'stratified.pscore' or 'stratified.data.frame' depending on the class of the input object. If the class of the input object is 'pscore', the output object inherits all components from the input object. The following components are available:

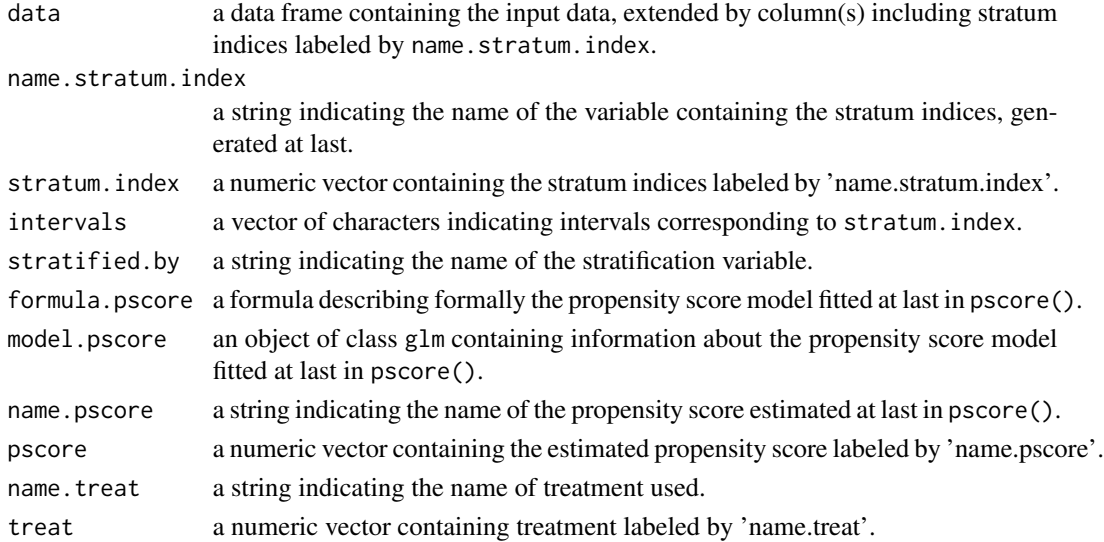

## Author(s)

Susanne Stampf <susanne.stampf@usb.ch>

#### See Also

## [cut,](#page-0-0) [quantile](#page-0-0)

### Examples

```
## STU1
data(stu1)
stu1.ps <- pscore(data = stu1,
                formula = therapie~tgr+age)
stu1.strata <- ps.makestrata(object = stu1.ps)
```

```
## PRIDE
data(pride)
pride.ps \leq pscore(data) = pride,
                  formula = PCR_RSV~SEX+RSVINF+REGION+
                               AGE+ELTATOP+EINZ+EXT,
                  name.pscore = "ps")
pride.strata <- ps.makestrata(object = pride.ps,
                             breaks = quantile(pride.ps$pscore,
                                              seq(0,1,0.2)),
                             stratified.ps = "ps")
```
<span id="page-22-0"></span>

## Description

Matching based on the estimated propensity score

## Usage

```
ps.match(object, object.control=NULL, matched.by=NULL,
control.matched.by=matched.by, who.treated=1, treat=NULL,
name.match.index="match.index", ratio=1, caliper="logit", x=0.2,
givenTmatchingC=TRUE, bestmatch.first=TRUE, setseed=FALSE,
combine.output=TRUE)
```
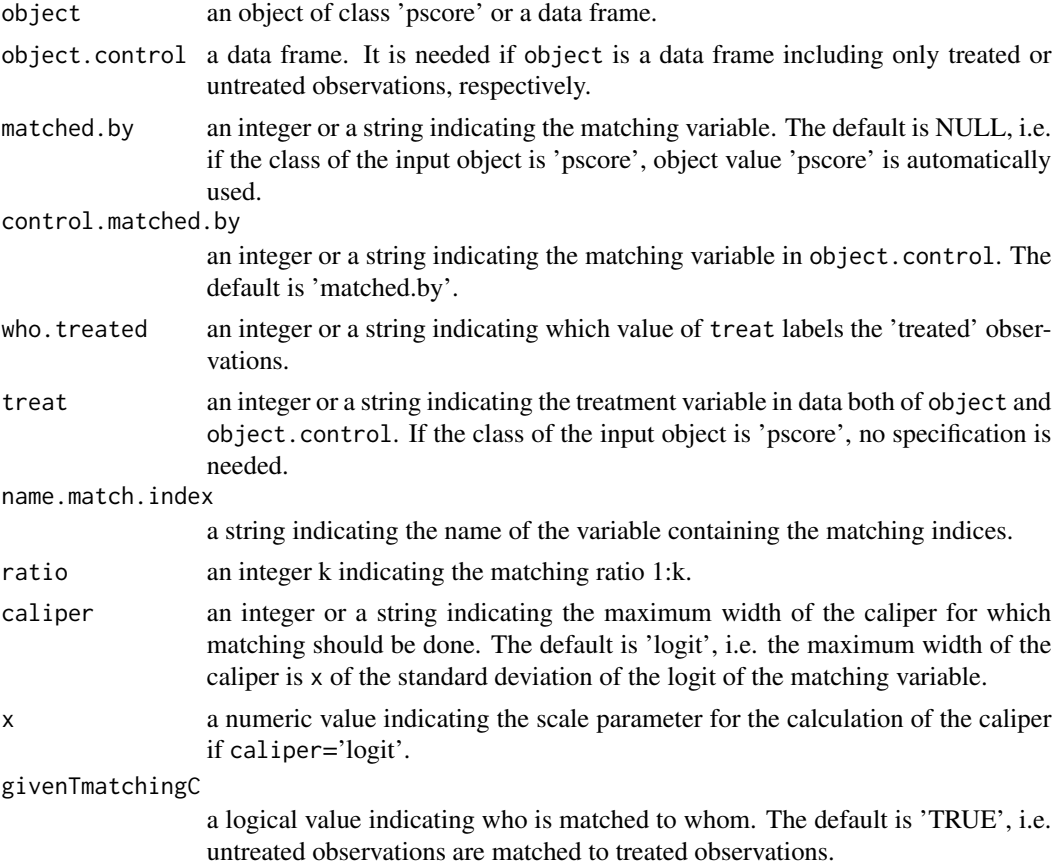

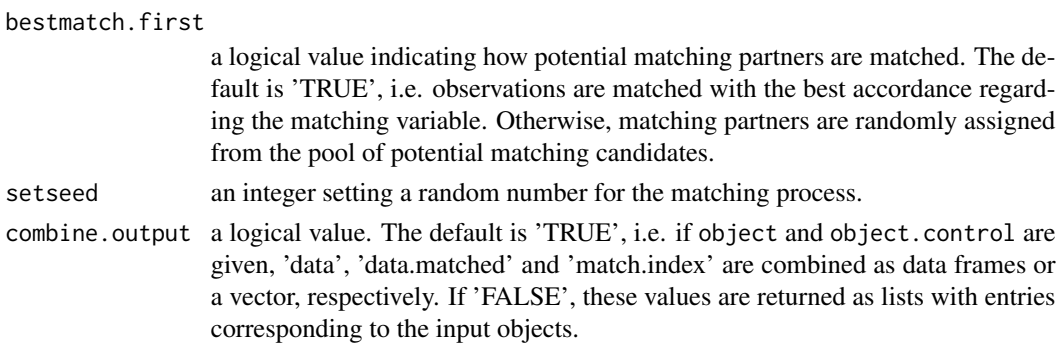

## Details

Matching by the estimated propensity score creates matching sets in which treated and untreated observations have identical or similar estimated propensity score. One or more untreated observations will be matched to each treated observation or vice versa.

The caliper, i.e. the maximum distance between the estimated propensity scores of treated and untreated observations to be matched is generally defined as x=0.2 of the standard deviation of the (caliper)=logit of the estimated propensity score.

If function pscore() is previously used with default settings, matched.by has not to be specified. It is needed, if the matching variable in data is not labeled by 'pscore'. Also treat has not to be specified, contrary to the case where one or two data frames are given as input objects.

#### Value

ps.match() returns an object of class 'matched.pscore', 'matched.data.frame' or 'matched.data.frames' depending on the class(es) of the input object(s) and combine.output. If the class of the input object is 'pscore', the output object inherits all components from the input object. The following components are available:

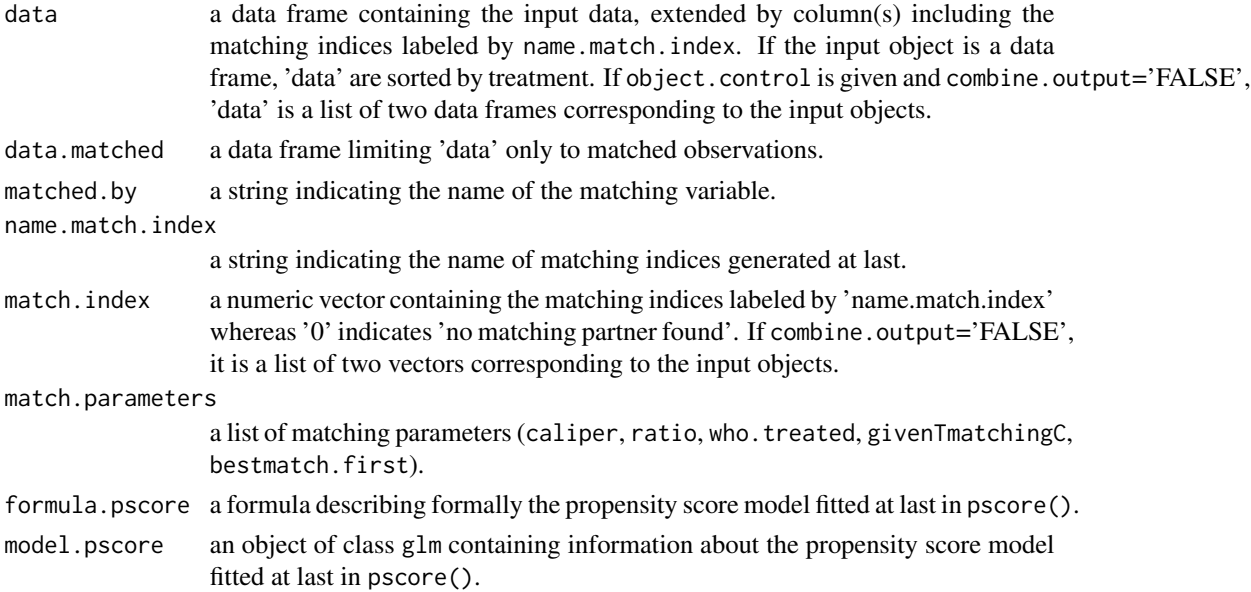

#### <span id="page-24-0"></span>pscore that the set of the set of the set of the set of the set of the set of the set of the set of the set of the set of the set of the set of the set of the set of the set of the set of the set of the set of the set of t

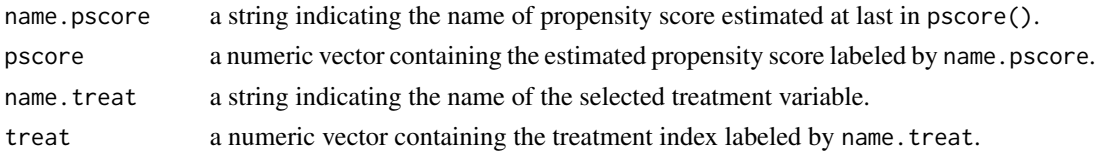

## Author(s)

Susanne Stampf <susanne.stampf@usb.ch>

## Examples

```
## STU1
data(stu1)
stu1.ps <- pscore(data = stu1,
              formula = therapie~tgr+age)
stu1.match <- ps.match(object = stu1.ps,
                   ratio = 2,
                   caliper = 0.5,
                   givenTmatchingC = FALSE,
                   matched.by = "pscore",
                   setsed = 38902)
```
pscore *Propensity score estimation*

## Description

Estimate the propensity score using a logistic regression model

## Usage

```
pscore(formula, data, family="binomial", na.action=na.exclude,
name.pscore="pscore", ...)
```
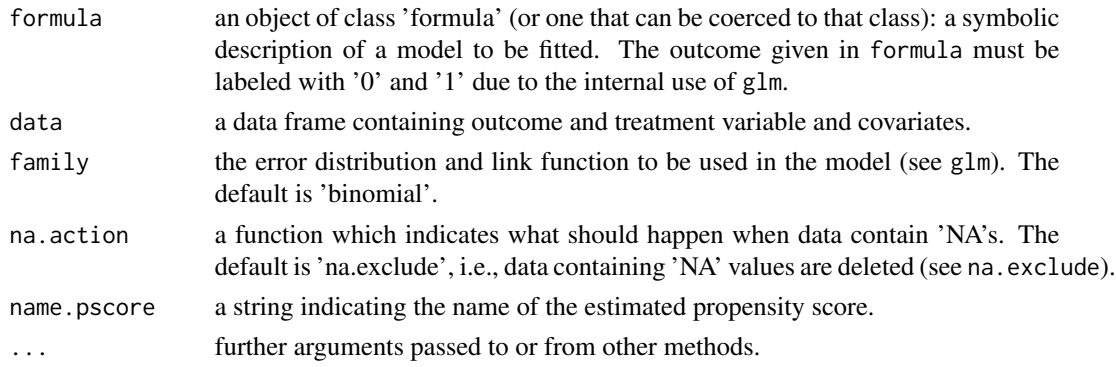

## <span id="page-25-0"></span>Details

The propensity score is the conditional probability of receiving a certain treatment given patient's covariates. It is generally unknown and has to be estimated, e.g. by using logistic regression. pscore can be used repeatedly and all estimated propensity scores are added on 'data'. But only the information of the propensity score estimated at last will be stored in values of the output object.

#### Value

pscore returns an object of class 'pscore' containing the following components:

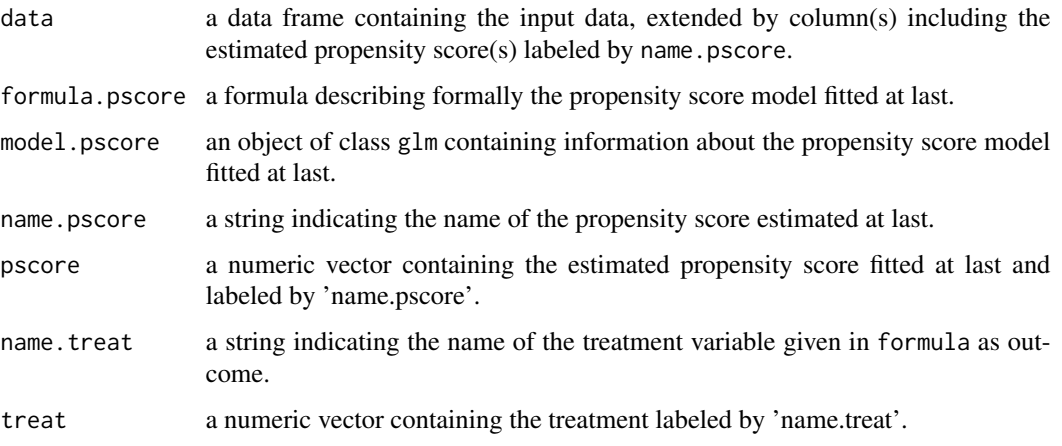

#### Author(s)

Susanne Stampf <susanne.stampf@usb.ch>

#### See Also

[glm](#page-0-0), [formula](#page-0-0)

#### Examples

```
## STU1
data(stu1)
stu1.ps <- pscore(data = stu1,
                 formula = therapie~tgr+age)
```

```
## PRIDE
data(pride)
pride.ps \leq pscore(data) = pride,
                 formula = PCR_RSV~SEX+RSVINF+REGION+
                               AGE+ELTATOP+EINZ+EXT,
                 name.pscore = "ps")
```
#### <span id="page-26-0"></span>Description

Estimate the extent to which a covariate is confounding the treatment effect

#### Usage

relative.effect(formula=NULL, data, sel=NULL, resp=NULL, treat=NULL, ...)

#### Arguments

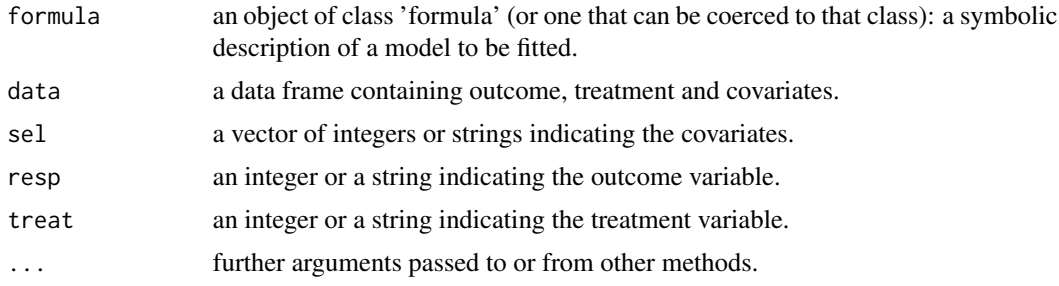

#### Details

The decision about the inclusion of covariates in the propensity score model is mostly difficult. A measure describing the extent to which a covariate is confounding the treatment effect on outcome can help to decide on it. Covariates with a large impact are potential candidates for the propensity score model.

The relative effect is defined as difference between adjusted and unadjusted treatment effect related to the unadjusted effect (per cent). Therefore, treatment effects on outcome, unadjusted and adjusted for covariates, are estimated using internally glm.

Two options are available to fit appropriate regression models. Either a formula is specified, typically as 'resp  $\sim$  treat + cov' (formula), or resp, treat and sel are given to specify the outcome and treatment variable and the covariates.

#### Value

relative.effect returns a list containing the following components:

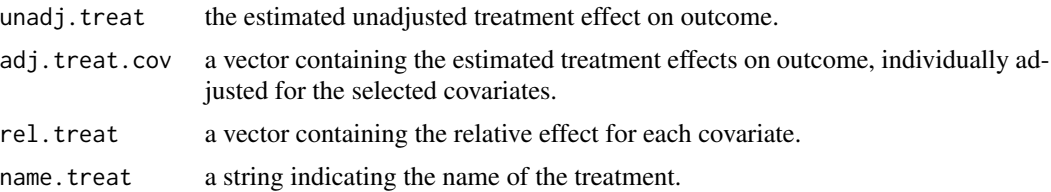

<span id="page-27-0"></span>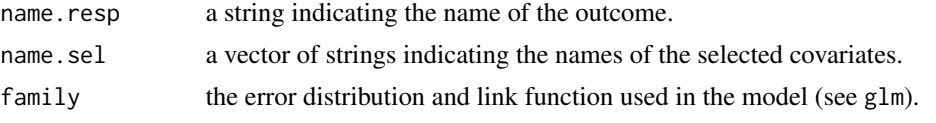

#### Author(s)

Susanne Stampf <susanne.stampf@usb.ch>

## See Also

[glm](#page-0-0), [formula](#page-0-0)

## Examples

```
## STU1
data(stu1)
stu1.effect <-
  relative.effect(data = stu1,
                  formula = pst~therapie+tgr+age)
```

```
## PRIDE
data(pride)
pride.effect <-
  relative.effect(data = pride,
                  sel = c(2:14),
                  resp = 15,
                  treat = 1)
```
stu1 *Data example stu1*

## Description

Data on quality of life in n=646 breast cancer patients in an observational treatment study of the German Breast Cancer Study Group (GBSG)

#### Usage

data(stu1)

#### Format

A data frame with 648 observations on the following 9 variables.

klinik clinic center idnr patient id tmass tumor size in mm

alter age

<span id="page-28-0"></span>therapie therapy:

1: mastectomy

2: breast conservation

## tgr tumor size:

1:  $\leq 10$  mm

 $2: > 10$  mm

age age:

1:  $\leq 55 \text{ yrs}$  $2:$  > 55 yrs

ewb emotional status

pst physical status

## Examples

data(stu1)

summary.relative.effect

*Summary function*

## Description

to print summarized results.

## Usage

## S3 method for class 'relative.effect' summary(object, ...)

## Arguments

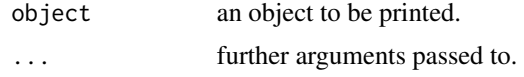

## Details

Summary function

# <span id="page-29-0"></span>**Index**

∗Topic datasets pride, [11](#page-10-0) stu1, [28](#page-27-0) ∗Topic matching ps.match, [23](#page-22-0) ∗Topic models ps.estimate, [16](#page-15-0) pscore, [25](#page-24-0) relative.effect, [27](#page-26-0) ∗Topic package nonrandom-package, [2](#page-1-0) ∗Topic plots dist.plot, [4](#page-3-0) plot.pscore, [8](#page-7-0) plot.stdf, [10](#page-9-0) ∗Topic print print.relative.effect, [12](#page-11-0) ∗Topic stratification ps.makestrata, [21](#page-20-0) ∗Topic summary summary.relative.effect, [29](#page-28-0) ∗Topic dist.plot, [4](#page-3-0) plot.pscore, [8](#page-7-0) plot.stdf, [10](#page-9-0) print.relative.effect, [12](#page-11-0) ps.estimate, [16](#page-15-0) ps.makestrata, [21](#page-20-0) ps.match, [23](#page-22-0) pscore, [25](#page-24-0) relative.effect, [27](#page-26-0) summary.relative.effect, [29](#page-28-0) barplot, *[7](#page-6-0)* cut, *[22](#page-21-0)*

dist.plot, [4](#page-3-0)

formula, *[20](#page-19-0)*, *[26](#page-25-0)*, *[28](#page-27-0)*

## glm, *[20](#page-19-0)*, *[26](#page-25-0)*, *[28](#page-27-0)*

## lmer, *[20](#page-19-0)*

nonrandom *(*nonrandom-package*)*, [2](#page-1-0) nonrandom-package, [2](#page-1-0)

plot, *[9](#page-8-0)*, *[11](#page-10-0)* plot.pscore, [8](#page-7-0) plot.stdf, [10](#page-9-0) pride, [11](#page-10-0) print.bal.data.frame *(*print.relative.effect*)*, [12](#page-11-0) print.bal.matched.data.frame *(*print.relative.effect*)*, [12](#page-11-0) print.bal.matched.pscore *(*print.relative.effect*)*, [12](#page-11-0) print.bal.stratified.data.frame *(*print.relative.effect*)*, [12](#page-11-0) print.bal.stratified.pscore *(*print.relative.effect*)*, [12](#page-11-0) print.est.data.frame *(*print.relative.effect*)*, [12](#page-11-0) print.est.matched.data.frame *(*print.relative.effect*)*, [12](#page-11-0) print.est.matched.pscore *(*print.relative.effect*)*, [12](#page-11-0) print.est.stratified.data.frame *(*print.relative.effect*)*, [12](#page-11-0) print.est.stratified.pscore *(*print.relative.effect*)*, [12](#page-11-0) print.matched.data.frame *(*print.relative.effect*)*, [12](#page-11-0) print.matched.data.frames *(*print.relative.effect*)*, [12](#page-11-0) print.matched.pscore *(*print.relative.effect*)*, [12](#page-11-0) print.pscore *(*print.relative.effect*)*, [12](#page-11-0) print.relative.effect, [12](#page-11-0)

#### INDEX  $31$

print.stratified.data.frame *(*print.relative.effect*)*, [12](#page-11-0) print.stratified.pscore *(*print.relative.effect*)*, [12](#page-11-0) print.summary.bal.data.frame *(*print.relative.effect*)*, [12](#page-11-0) print.summary.bal.matched.data.frame *(*print.relative.effect*)*, [12](#page-11-0) print.summary.bal.matched.pscore *(*print.relative.effect*)*, [12](#page-11-0) print.summary.bal.stratified.data.frame *(*print.relative.effect*)*, [12](#page-11-0) print.summary.bal.stratified.pscore *(*print.relative.effect*)*, [12](#page-11-0) print.summary.est.data.frame *(*print.relative.effect*)*, [12](#page-11-0) print.summary.est.matched.data.frame *(*print.relative.effect*)*, [12](#page-11-0) print.summary.est.matched.pscore *(*print.relative.effect*)*, [12](#page-11-0) print.summary.est.stratified.data.frame *(*print.relative.effect*)*, [12](#page-11-0) print.summary.est.stratified.pscore *(*print.relative.effect*)*, [12](#page-11-0) print.summary.matched.data.frame *(*print.relative.effect*)*, [12](#page-11-0) print.summary.matched.data.frames *(*print.relative.effect*)*, [12](#page-11-0) print.summary.matched.pscore *(*print.relative.effect*)*, [12](#page-11-0) print.summary.pscore *(*print.relative.effect*)*, [12](#page-11-0) print.summary.relative.effect *(*print.relative.effect*)*, [12](#page-11-0) print.summary.stratified.data.frame *(*print.relative.effect*)*, [12](#page-11-0) print.summary.stratified.pscore *(*print.relative.effect*)*, [12](#page-11-0) ps.balance, [13](#page-12-0) ps.estimate, [16](#page-15-0) ps.makestrata, [21](#page-20-0) ps.match, [23](#page-22-0) pscore, [25](#page-24-0) quantile, *[22](#page-21-0)* relative.effect, [27](#page-26-0) stu1, [28](#page-27-0)

summary.bal.data.frame *(*summary.relative.effect*)*, [29](#page-28-0) summary.bal.matched.data.frame *(*summary.relative.effect*)*, [29](#page-28-0) summary.bal.matched.pscore *(*summary.relative.effect*)*, [29](#page-28-0) summary.bal.stratified.data.frame *(*summary.relative.effect*)*, [29](#page-28-0) summary.bal.stratified.pscore *(*summary.relative.effect*)*, [29](#page-28-0) summary.est.data.frame *(*summary.relative.effect*)*, [29](#page-28-0) summary.est.matched.data.frame *(*summary.relative.effect*)*, [29](#page-28-0) summary.est.matched.pscore *(*summary.relative.effect*)*, [29](#page-28-0) summary.est.stratified.data.frame *(*summary.relative.effect*)*, [29](#page-28-0) summary.est.stratified.pscore *(*summary.relative.effect*)*, [29](#page-28-0) summary.matched.data.frame *(*summary.relative.effect*)*, [29](#page-28-0) summary.matched.data.frames *(*summary.relative.effect*)*, [29](#page-28-0) summary.matched.pscore *(*summary.relative.effect*)*, [29](#page-28-0) summary.pscore *(*summary.relative.effect*)*, [29](#page-28-0) summary.relative.effect, [29](#page-28-0) summary.stratified.data.frame *(*summary.relative.effect*)*, [29](#page-28-0) summary.stratified.pscore *(*summary.relative.effect*)*, [29](#page-28-0)